## Unable to Update De Cores/Packages/OS

Scenario:

When trying to do an update or load a new Device Core, Package, or C only) an error occurs or the update will not progress.

Fix 1: Check that the BP has proper access to our servers.

1. Check there is internet connection available for your Blue Pill devic

2. For updates the Blue Pill needs to book abdeator hoccides as on ttps to do upd port 443 (standard)

3. The Blue Pill also uses a hittppss/ $\ell$ wa wiw.ontppool.degermine if it can rea internet, so if that is not possible.

4. The blue Pill also needs to have access to network time via NTP, of validate the authenticity of update.

> -NTP requires full bidirectional access to the privileged UDP portal -The NTP servers we are using are:

 [0.po](http://0.pool.ntp.org/)ol.ntp.org  [1.po](http://1.pool.ntp.org/)ol.ntp.org  [2.po](http://2.pool.ntp.org/)ol.ntp.org  [3.po](http://3.pool.ntp.org/)ol.ntp.org

Fix 2: Download the cores to load manually ont**bttps:**//blueevinPiel\$.fsrloamarho 1. Navigate to the device you are trying to ST & nBt LE DR HE ow ill b ndownload the latest stable or prerelease version, as indicated in the version numbe

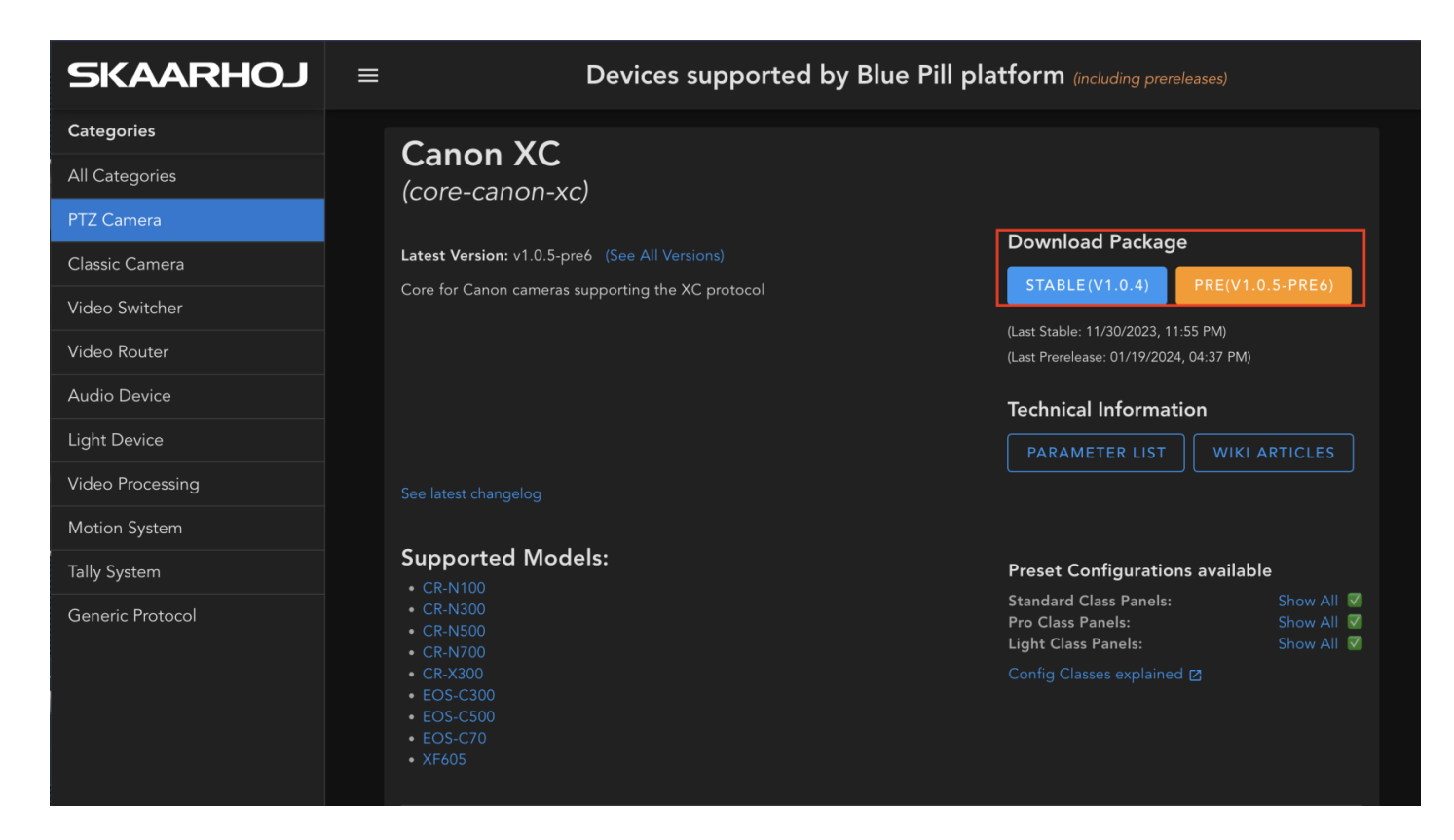

2. To download the core packages and OS that make the Blue Pill work, select **Other Packages** at the top of the page.

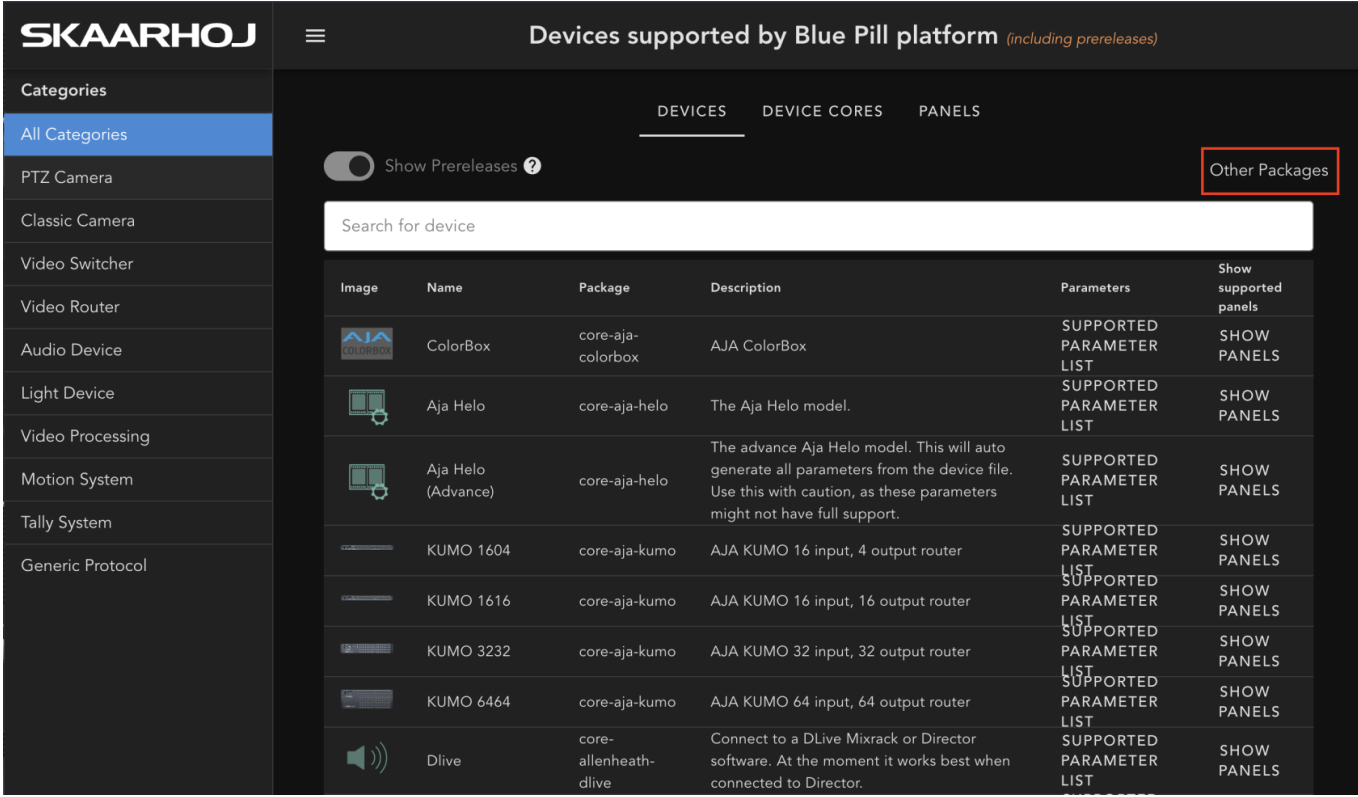

Both the latest prerelease and stable release are available as options.

The specific version will be in the file name.

[3. All of the packages are loaded onto the Blue Pill or Blue Pill Inside](https://wiki.skaarhoj.com/uploads/images/gallery/2022-07/version-name.png)

At the very bottom is an Uppltoin and Install Package

Then select the package from your computer for uploadingip Assilpace wage for SkaarOS which wiblut file. If the file names do not have the proper please and therefor fail to load, psluepaps oer to @skaacatrhoj.com

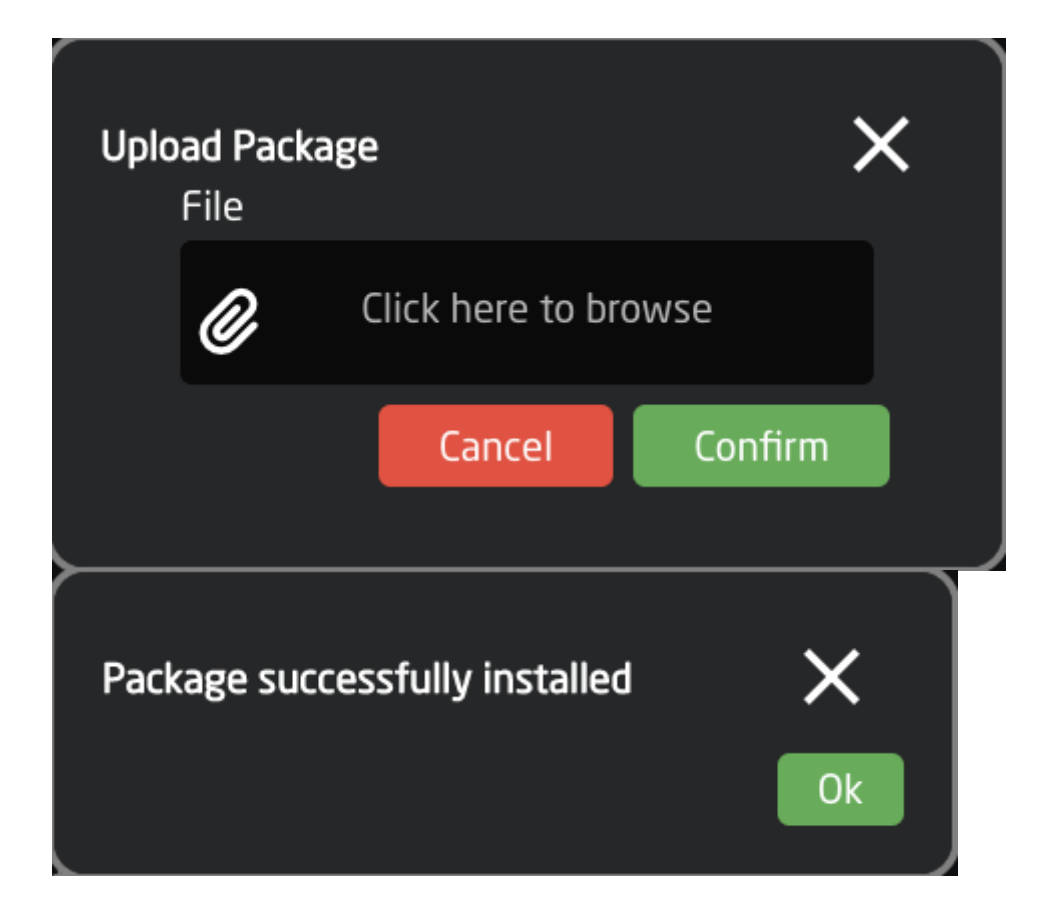

Please note: Blue Pill devices running Skaar OS v0.11 or earlier and/or init v0.1.23 or earlier may have trouble loading packages from offline. Please contact support if you experience any difficulty.

Revision #4 Created 27 May 2022 09:57:48 by Heather Pedersen Updated 6 February 2024 10:46:45 by Heather Pedersen